## **ЦИФРОВАЯ ОБРАБОТКА СИГНАЛА ПРИ ИССЛЕДОВАНИИ ВОЗБУЖДЕНИЯ КОЛЕБАНИЙ В МНОГОКОНТУРНОЙ МОДЕЛИ СЛОЖНОЙ ТЕПЛОГИДРАВЛИЧЕСКОЙ СИСТЕМЫ**

Золотухин И.А.

Московский Энергетический Институт (Технический Университет)

Работа большинства электрических станций основана на преобразовании тепловой энергии в электрическую. Тепловая энергия (тепло сжигания топлива, в том числе ядерного, геотермальное тепло, тепло от солнечного излучения) передается рабочему телу (обычно водяной пар), которое совершает работу, вращая лопасти турбины. Турбина жестко связана с генератором. По такой схеме работают тепловые, атомные, термодинамические солнечные, геотермальные электростанции и станции других типов. Эти станции имеют широкую и распределенную систему тепловых контуров.

При анализе работы теплогидравлических контуров электростанций было определено, что в них могут возникать колебания, амплитуда которых при возрастании может привести к аварии. Оборудование электростанций и их системы постоянно, в том числе и при правильном режиме работы, подвержены вибрациям со стороны вращающихся механизмов. Это приводит к возникновению собственных колебаний рабочего тела и оборудования. При определенных частотах и амплитудах вибраций амплитуда собственных колебаний может возрасти и, если не принять специальных мер, привести к аварии.

Процессы, происходящие в теплогидравлических системах, описываются теми же уравнениями, которые используются в электротехнике. Но электрические процессы исследованы более детально и измерения в электрических моделях более точные. Поэтому для моделирования теплогидравлических контуров электростанций применяются многоконтурные электрические цепи [1]. По результатам экспериментов и анализа структурной схемы тепловых установок было определено, что колебания имеют параметрический характер.

Анализ параметрических колебаний в больших многоконтурных системах очень сложен, поэтому в данной работе рассмотрим схему трехконтурной электрической цепи, представляющей собой упрощенную схемную модель энергетической установки.

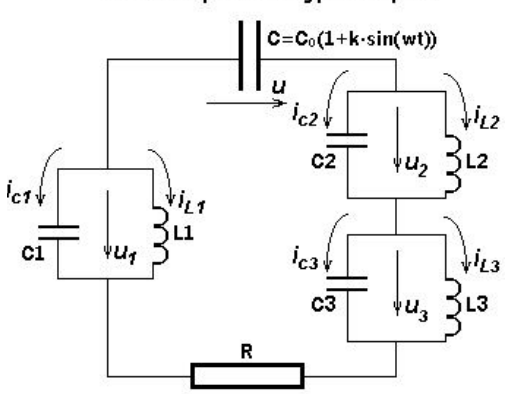

## Схема трехконтурной цепи

Рис.1 Схема трехконтурной цепи

Трехконтурная схема представлена на рис.1. Энергия подводится в систему посредствам переменной емкости. Следует отметить, что добротности теплогидравлических контуров могут достигать больших значений, исчисляемых сотнями. Значит, амплитуда колебаний может возрасти в сотни раз по сравнению с амплитудой возбуждающих колебаний.

Для рассматриваемой модели требуется определить условия, при которых развиваются параметрические колебания. Для этого необходимо построить пороговую характеристику колебаний [2]. Пороговая характеристика – совокупность частот ω и глубин изменения k параметра емкости C, при которых происходит развитие или затухание колебаний. Построение этой характеристики – чрезвычайно трудоемкий процесс, поэтому перед нами ставится задача автоматизированного построения данной характеристики. С этой целью мною разработана программа, которая реализована в среде LabVIEW [3].

Рассматриваемая схема описывается системой уравнений по методу переменных состояний в виде

 $\boldsymbol{\dot{X}} = AX$  , где в качестве переменных состояния выбраны токи катушек  $i_{LL}$ ,  $i_{L2}$ ,  $i_{L3}$  и напряжения конденсаторов u, u<sub>1</sub>, u<sub>2</sub>, u<sub>3</sub>, обозначенные как  $x_1...x_7$ 

$$
X = [i_{L1} \, i_{L2} \, i_{L3} \, u \, u_1 \, u_2 \, u_3]^T = [x_1 \, x_2 \, x_3 \, x_4 \, x_5 \, x_6 \, x_7]^T
$$

В развернутой форме уравнения состояния имеют вид:

$$
\frac{dx_1}{dt} = \frac{1}{L_1} x_5; \n\frac{dx_2}{dt} = \frac{1}{L_2} x_6; \n\frac{dx_3}{dt} = \frac{1}{L_3} x_7; \n\frac{dx_4}{dt} = \frac{(-x_4 + x_5 - x_6 - x_7)}{RC_0(1 + K \sin(\omega t))}; \n\frac{dx_5}{dt} = \frac{-(-x_4 + x_5 - x_6 - x_7)}{RC_1} - \frac{1}{C_1} x_1; \n\frac{dx_6}{dt} = \frac{(-x_4 + x_5 - x_6 - x_7)}{RC_2} - \frac{1}{C_2} x_2; \n\frac{dx_7}{dt} = \frac{(-x_4 + x_5 - x_6 - x_7)}{RC_3} - \frac{1}{C_3} x_3; \n\frac{dx_7}{dt} = \frac{(-x_4 + x_5 - x_6 - x_7)}{C_3} - \frac{1}{C_3} x_3;
$$

Решение системы уравнений ведется в среде LabVEIW методом Эйлера. Разработанная программа реализует алгоритм поэтапного рассмотрения колебательного процесса. В результате расчета получена пороговая характеристика, изображенная на рис.2.

Пороговая характеристика показывает зону возбуждения колебаний и зону затухания. Если точка с координатами (ω, k) попадает в зону над кривой, то колебания усиливаются и система идет вразнос. Если же точка находится под кривой, то колебания затухают. Сама характеристика является границей. Параметрические колебания возникают при частотах изменения емкости близких к комбинационным частотам системы (полуразность, сумма и удвоенная сумма резонансных частот).

Разработанная программа существенно проще других программ, предназначенных для решения аналогичных задач, например, программы оконного преобразования Фурье.

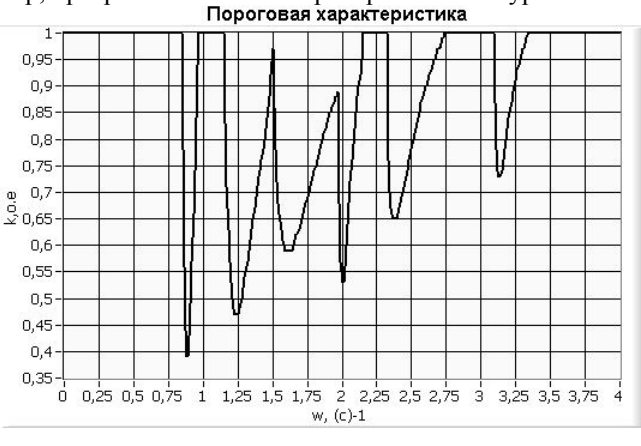

Рис.2 Пороговая характеристика колебаний

К.Н. Проскуряков Использование виброакустических шумов для диагностики процессов в АЭС. - $1.$ М.: МЭИ, 1999. 68с.

2. И.А. Золотухин «Анализ динамики колебаний в модели нелинейной теплогидравлической системы с применением программно-инструментальной среды LabVIEW» // Международный форум информатизации - 2003: Доклады международной конференции «Информационные средства и технологии» 14-16 октября 2003 г., в 3-х т.т. Т1-М.: Янус-К, 2003. - стр.99.

3. Ф.П. Жарков, В.В. Каратаев, В.Ф. Никифоров, В.С. Панов Использование виртуальных инструментов LabVIEW - М.: Радио и связь, 1999. - 268с.